## **13 pamokos Konspektas**

( iš šio teksto padarytas testas)

**Darbalaukis** – desktop. Kompiuterio ekranas, imituojantis darbo stalo paviršių su ant jo išdėliotomis darbo priemonėmis (programų piktogramomis, aplankais, mygtukais ir pan.). **Aplinka** – environment. Bendriausiu atveju aplinkos sąvoka reiškia kompiuterio išteklių pateikimo vartotojui būdą.

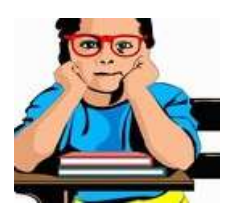

**Kopija** – copy. Popierinio arba elektroninio dokumento naujas egzempliorius, kurio turinys identiškas originalui.

**Laikmena** – storage. Atmintinė duomenims, taip pat ir programoms laikyti: diskas, diskelis, magnetinė juosta ir kt.

**Lapo formatas** - paper size. Lapo matmenys. Programinėje įrangoje lapo formatas nurodomas centimetrais (milimetrais) arba coliais. Standartinis lapo formatas - A4.

**Lentelė** – tabale. Duomenų pateikimo būdas, kai duomenys išdėstomi stulpeliais ir eilutėmis.

**Liniuotė** – ruler. Grafiškai, su padalomis pavaizduota kompiuterio ekrane liniuotė, naudojama tekstui, lentelėms, paveikslams išdėstyti. Liniuotėje rodomos tabuliavimo žymės. Būna statmenoji ir gulsčioji liniuotė.

**Meniu** – menu. Operacijų (funkcijų) arba jų grupių, vadinamų meniu elementais arba punktais, pavadinimų sąrašas. Iš sąrašo galima pasirinkti norimą meniu elementą. Jeigu pasirinktas meniu elementas yra operacijos pavadinimas, tai tada atliekama ta operacija. Jei elementas yra operacijų grupės pavadinimas (naujas meniu), tai tada išskleidžiamas tos grupės operacijų sąrašas, iš kurio reikia toliau rinktis.

**Naršymas** – browsing. Interneto, duomenų bazės, bylų (katalogų) sąrašo ir pan. turinio peržiūra, ieškant tam tikrų išteklių (informacijos). Įvairių tipų duomenims naršyti naudojamos įvairios programos. Pavyzdžiui, naršymui internete naudojamos naršyklės.

**Numeravimas** – numbering. Pastraipų ženklinimas arabiškaisiais arba romėniškaisiais skaičiais.